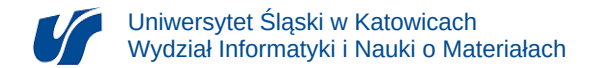

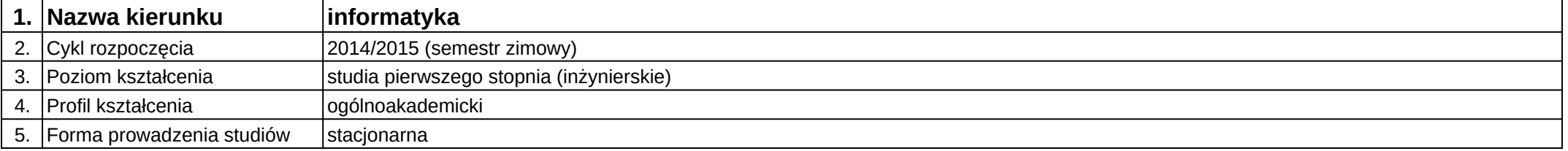

## **Moduł kształcenia:** Interaktywne aplikacje multimedialne I

**Kod modułu:** 08-IO1S-13-6SW06

## **1. Liczba punktów ECTS:** 4

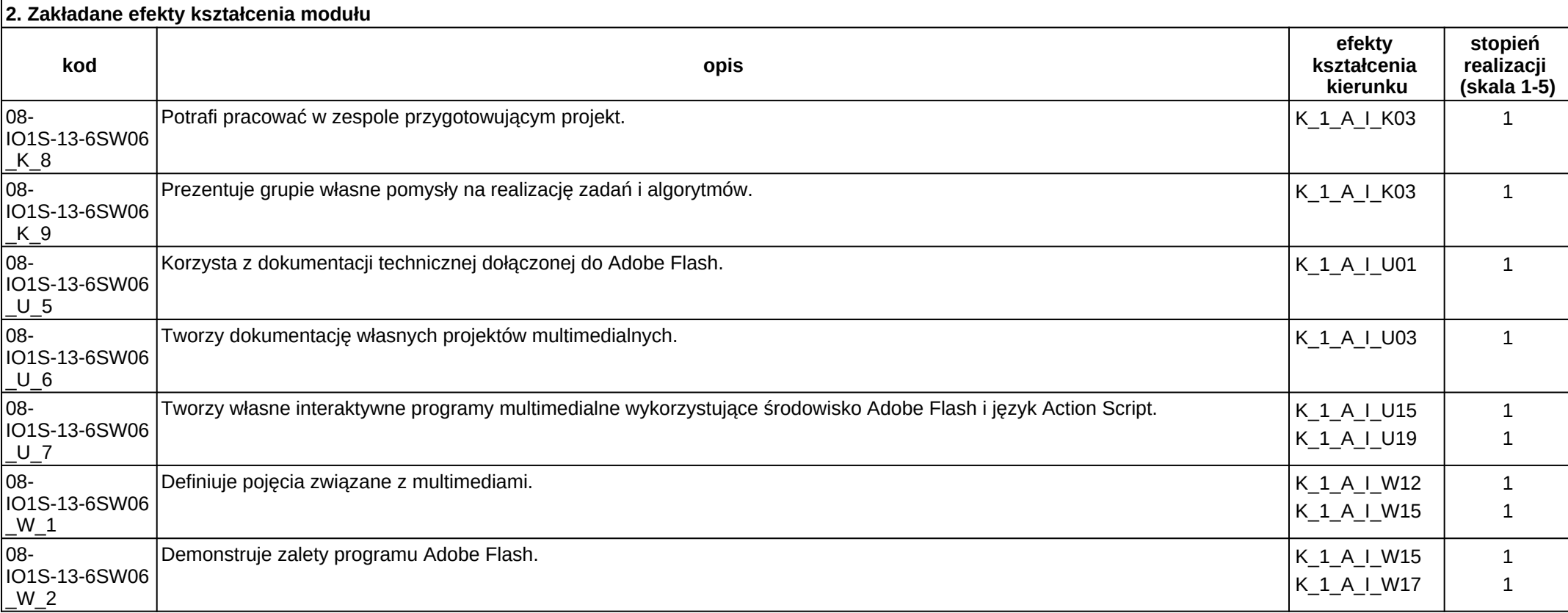

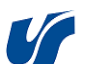

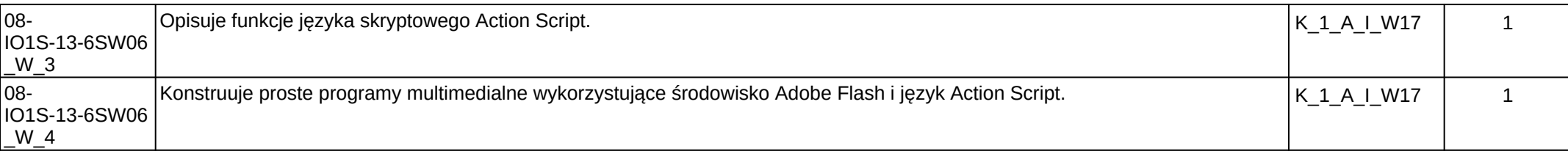

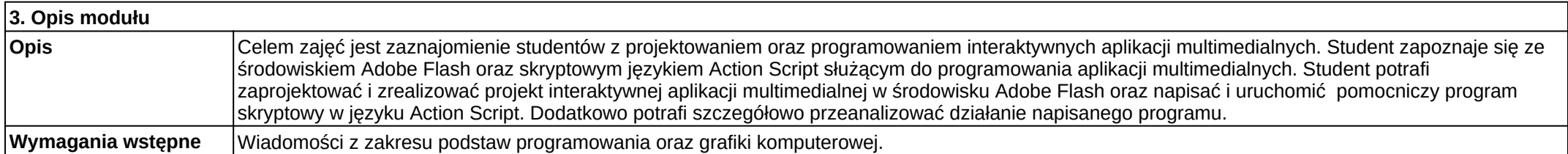

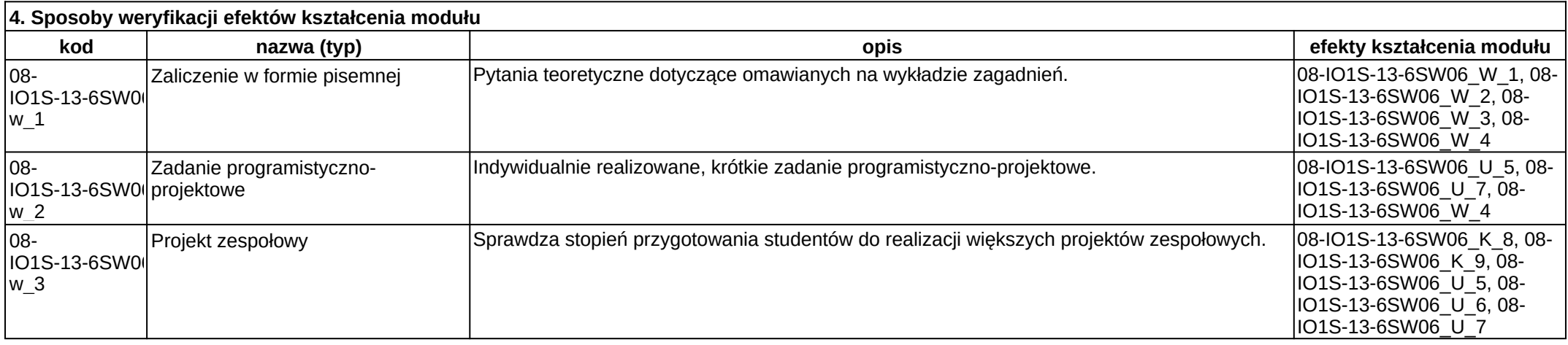

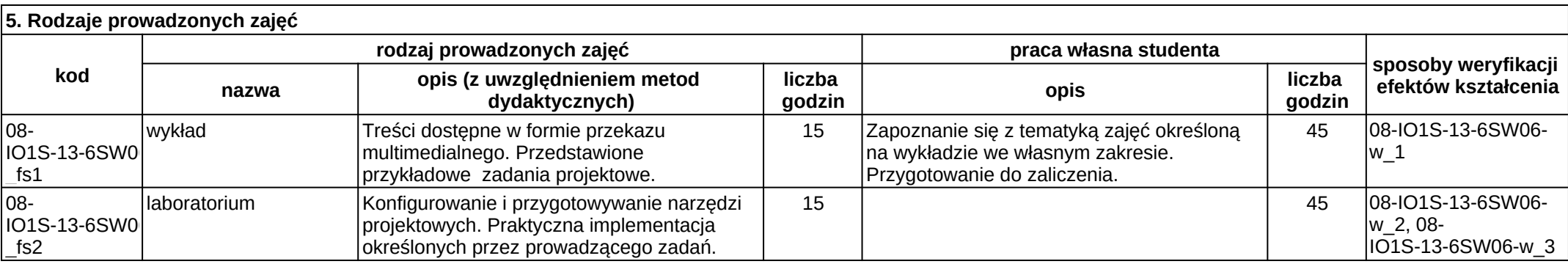